2024-02-26

### **SPECIFIKATION**

Specifikation för leverans till Nationella geodataplattformen

Version 1.1

# **Uppladdning av refererade filer**

**Åtkomstpunkt:**

<https://api.lantmateriet.se/distribution/geodatakatalog/uppladdning/v1>

**API-beskrivning (html):**

[http://namespace.lantmateriet.se/distribution/geodatakatalog/uppladd](http://namespace.lantmateriet.se/distribution/geodatakatalog/uppladdning/v1/uppladdning-api-1.2.html)[ning/v1/uppladdning-api-1.2.html](http://namespace.lantmateriet.se/distribution/geodatakatalog/uppladdning/v1/uppladdning-api-1.2.html)

**API-beskrivning (yaml):**

[http://namespace.lantmateriet.se/distribution/geodatakatalog/uppladd](http://namespace.lantmateriet.se/distribution/geodatakatalog/uppladdning/v1/uppladdning-api-1.2.yaml)[ning/v1/uppladdning-api-1.2.yaml](http://namespace.lantmateriet.se/distribution/geodatakatalog/uppladdning/v1/uppladdning-api-1.2.yaml)

# **Uppladdning av domänobjekt**

**Åtkomstpunkt:**

<https://api.lantmateriet.se/distribution/geodatakatalog/uppdatering/v1>

**API-beskrivning (html):**

[http://namespace.lantmateriet.se/distribution/geodatakatalog/uppdate](http://namespace.lantmateriet.se/distribution/geodatakatalog/uppdatering/v1/uppdatering-api-1.1.html)[ring/v1/uppdatering-api-1.1.html](http://namespace.lantmateriet.se/distribution/geodatakatalog/uppdatering/v1/uppdatering-api-1.1.html)

**API-beskrivning (yaml):**

[http://namespace.lantmateriet.se/distribution/geodatakatalog/uppdate](http://namespace.lantmateriet.se/distribution/geodatakatalog/uppdatering/v1/uppdatering-api-1.1.yaml)[ring/v1/uppdatering-api-1.1.yaml](http://namespace.lantmateriet.se/distribution/geodatakatalog/uppdatering/v1/uppdatering-api-1.1.yaml)

# Innehåll

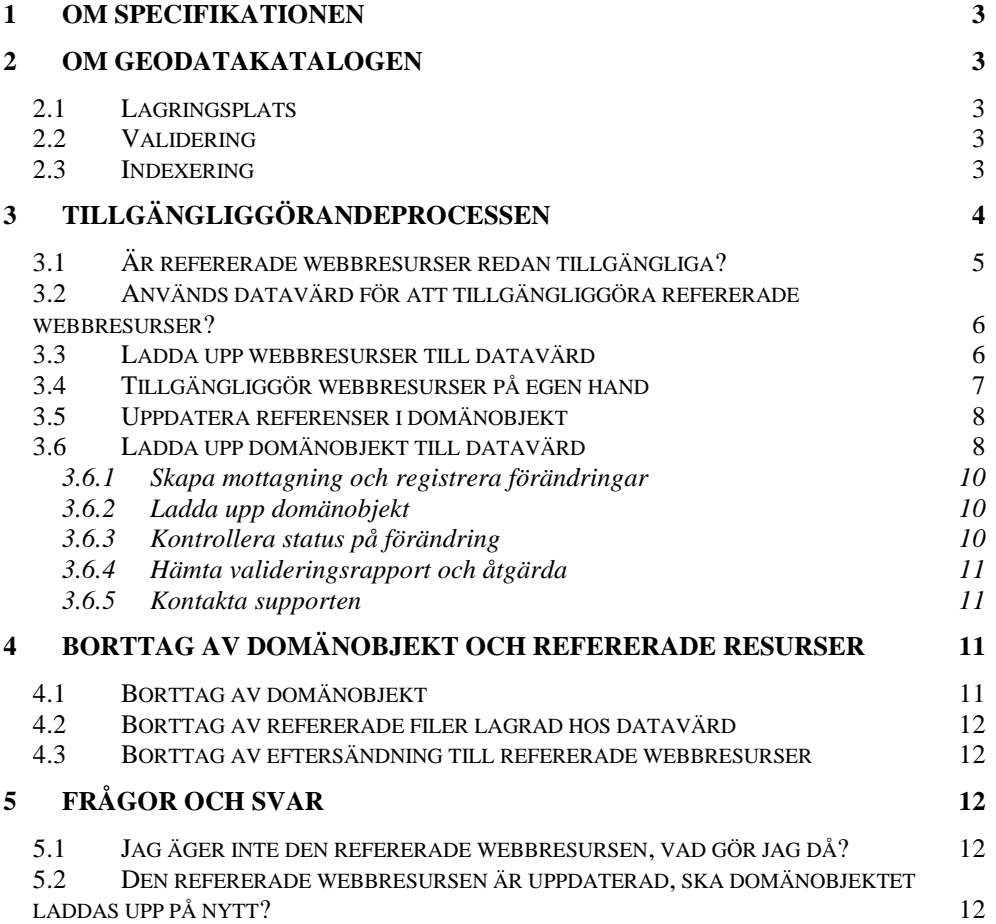

# <span id="page-2-0"></span>**1 Om specifikationen**

Den här specifikationen beskriver tillgängliggörandeprocessen. Målgruppen för dokumentet är producenter.

Tjänsternas anrop och svar beskrivs inte i detalj i det här dokumentet, utan beskriver i första hand processen på en övergripande nivå. Detaljerad information finns i API-beskrivningen, se länkar på första sidan.

# <span id="page-2-1"></span>**2 Om geodatakatalogen**

Geodatakatalogen omfattar fyra centrala komponenter, varav producenten i huvudsak kommer i kontakt med den första.

- Lagringsplats för domänobjekt och relaterade filer
- Validering av domänobjekt
- Indexering av domänobjekt för att möjliggöra sökning
- <span id="page-2-2"></span>• *Söktjänster (konsumenternas gränssnitt för att hitta domänobjekt)*

## 2.1 Lagringsplats

Lagringsplatsen är den plats där domänobjekt såväl som andra filer som är relaterade till domänobjektet finns åtkomliga.

## <span id="page-2-3"></span>2.2 Validering

### *Validering utförs av datavärden.*

Domänobjekt som tillgängliggörs i den nationella geodataplattformen behöver uppfylla de krav som ställs i dataproduktspecifikationen för respektive informationsområde. Vid uppladdning av domänobjekt inför indexering görs vissa valideringar, och om ett domänobjekt inte validerar så görs det inte sökbart. Om detta uppstår kan producenten, med hjälp av en valideringsrapport, åtgärda domänobjektet.

Observera att valideringen inte kontrollerar alla krav som ställs i en dataproduktspecifikation, och att det är producenten som ansvarar för att domänobjektet uppfyller ställda krav.

### <span id="page-2-4"></span>2.3 Indexering

### *Indexering utförs av datavärden.*

Geodataplattformen omfattar en stor mängd information som inte finns tillgänglig från ett centralt register. Informationen kan finnas lagrad hos olika producenter, såväl som hos en datavärd. På grund av denna decentralisering behövs en form av indexering för att göra det möjligt för konsumenter att hitta rätt information, samt varifrån denna kan hämtas.

För att undvika onödig belastning på tjänster och för att ny eller uppdaterad information ska bli sökbar så snart som möjligt, ska producenten ladda upp

sina domänobjekt till datavärden. Datavärden använder därefter domänobjekten för att skapa ett sökbart index.

Eftersom detta index baseras på det som producenterna laddar upp är det mycket viktigt att producenten i samband med att de tillgängliggör uppdaterade domänobjekt även skickar domänobjektet till datavärden så att indexet är uppdaterat.

*Data som ligger i indexet ska inte användas som en primärkälla för data. Datavärden garanterar inte att indexet är uppdaterat och innehåller de senaste uppgifterna, och där det är av vikt att data är aktuell och uppdaterad ska det så kallade domänobjektet användas.*

### <span id="page-3-0"></span>**3 Tillgängliggörandeprocessen**

Vid tillgängliggörande av data finns det fyra huvudsakliga steg, illustrerade i figur 1:

- Tillgängliggöra refererade webbresurser
- Ladda upp domänobjektet
- *Validera domänobjektet* (*utförs av datavärd*)
- *Gör domänobjektet sökbart (utförs av datavärd)*

*Figur 1: Översiktlig process för att tillgängliggöra domänobjekt. 1. Tillgängliggör webbresurser, 2. Ladda upp domänobjekt, 3. Validera (utförs av datavärd), 4. Gör sökbart (utförs av datavärd)*

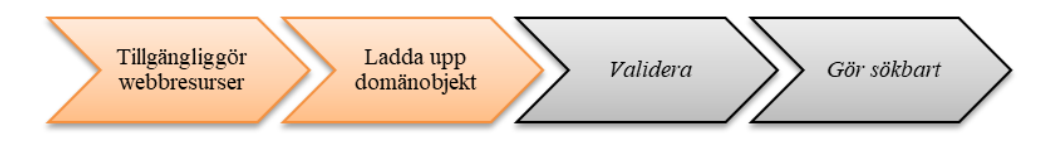

Dessa fyra steg är detaljerade i aktivitetsdiagrammet i figur 2, och beskrivs i kapitel 3.1 till 3.6.

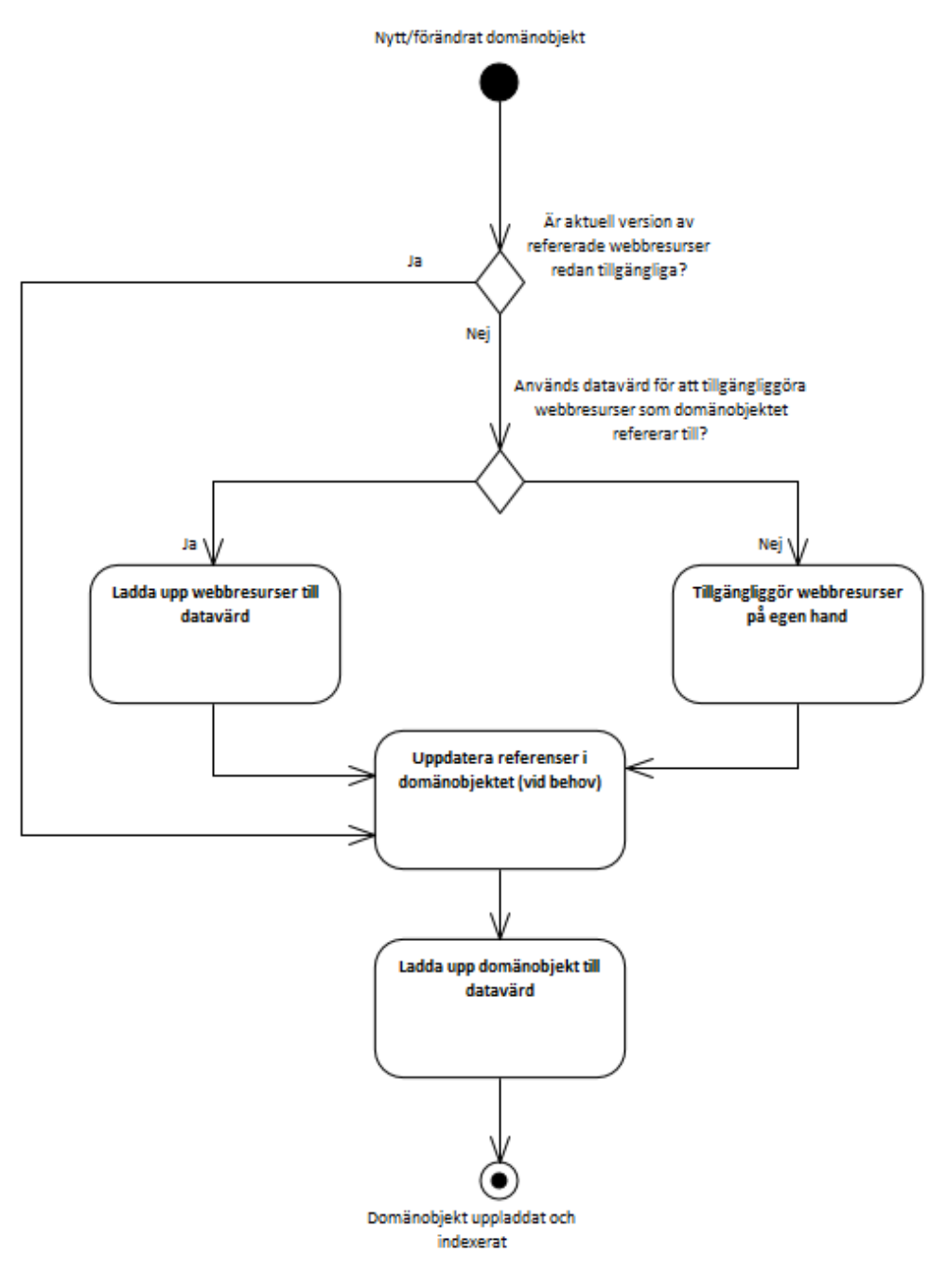

*Figur 2: Aktivitetsdiagram som beskriver stegen för att tillgängliggöra data. Utförliga beskrivningar finns i kapitel 3.1 till 3.6.*

# <span id="page-4-0"></span>3.1 Är refererade webbresurser redan tillgängliga?

Om domänobjektet refererar till så kallade webbresurser, till exempel filer som inte är en del av domänobjektet, ska dessa tillgängliggöras. Exempel på sådana filer är beslutshandlingar i PDF-format, grundkarta, eller mer detaljerade representationer av en geometrisk representation av objektet.

En refererad webbresurs kan även vara en tjänst som vid anrop returnerar en fil.

### <span id="page-5-0"></span>3.2 Används datavärd för att tillgängliggöra refererade webbresurser?

Refererade webbresurser kan tillgängliggöras antingen genom att ladda upp dem till datavärden (se kapitel 3.3), eller genom att på egen hand tillgängliggöra dem (se kapitel 3.4).

Observera att refererade webbresurser ska ha beständiga och unika identifierare (länkar), vilket säkerställs genom användning av datavärd och uppladdning till lagringsplatsen. En producent som inte laddar upp webbresurserna till lagringsplatsen måste själv säkerställa länkarnas beständighet.

*Det får anses utgöra dålig informationshantering att uppdatera referenser i grunddata på grund av att refererade objekt flyttas till annan plats. Det faktiska domänobjektet har i dessa fall inte förändrats och bör således inte anta en ny version.*

### <span id="page-5-1"></span>3.3 Ladda upp webbresurser till datavärd

# **Registrera webbresurs:**

POST /resurs

#### **Ladda upp fil:** POST /resurs/{referensidentitet}/leverans

Om en datavärd används för att tillgängliggöra webbresurserna ska dessa laddas upp genom lagringsplatsens API. Uppladdningen görs i två steg, illustrerat i figur 3; registrera webbresursen och därefter ladda upp själva filen.

Om en fil förändras räcker det med att ladda upp filen på nytt; då skrivs den tidigare uppladdade filen över.

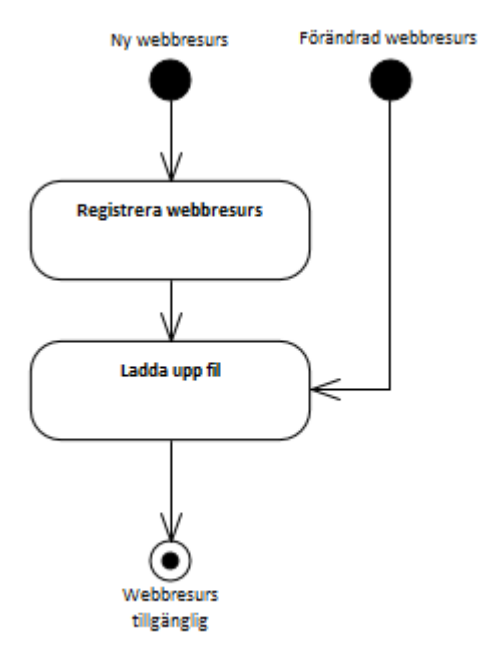

*Figur 3: Uppladdning av filer görs i två steg; registrera filmetadata och därefter ladda upp själva filen.*

## <span id="page-6-0"></span>3.4 Tillgängliggör webbresurser på egen hand

*Om hjälp tas från datavärd för att hantera beständiga länkar*

**Registrera webbresurs:**  POST /resurs

#### **Ladda upp fil:** POST /resurs/{referensidentitet}/eftersandning

En producent kan välja att tillgängliggöra webbresurser på egen hand, vilket då innebär att ställda krav på bland annat tillgänglighet ska uppfyllas. Dessa krav finns beskrivna i det avtal som producenten har tecknat.

Utöver ovan nämnda krav bör även webbresursen ha en beständig länk. Om producenten inte själv kan/vill ansvara för att webbresurserna kan hämtas genom en beständig länk, kan producenten ta hjälp av datavärden. Detta sker på ett liknande sätt som om datavärden tillgängliggör webbresursen, med skillnaden att ingen fil laddas upp utan att eftersändning registreras. Figur 4 beskriver detta.

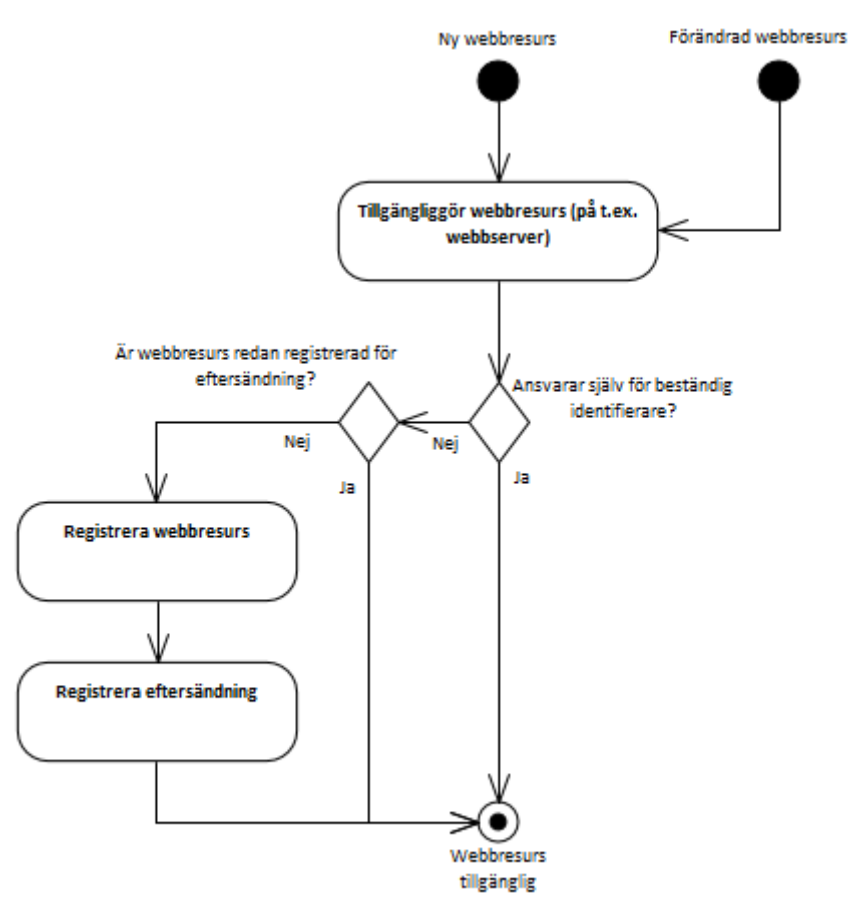

*Figur 4: Vid eget tillgängliggörande behöver producenten se till att webbresursen är åtkomlig genom en beständig länk. Detta kan producenten själv ansvara för, eller ta hjälp av datavärden.*

### <span id="page-7-0"></span>3.5 Uppdatera referenser i domänobjekt

Om producenten själv ansvarar för länkarna till webbresurserna så är domänobjektet troligtvis redan fullständigt.

Om webbresurser däremot har laddats upp till lagringsplatsen (se kapitel 3.3), eller om producenten tar hjälp av datavärden med beständiga länkar (se kapitel 3.4), erhålls en identitet i form av ett UUID till webbresursen. Domänobjektet måste uppdateras med denna information.

### <span id="page-7-1"></span>3.6 Ladda upp domänobjekt till datavärd

Det sista steget för att tillgängliggöra domänobjekt är att ladda upp dem till datavärden. De blir då inte bara tillgängliga att hämta genom sin objektidentitet, utan de blir även sökbara genom att datavärden indexerar dem.

I samband med uppladdningen sker en validering, där eventuella felaktigheter som upptäcks måste åtgärdas innan domänobjektet blir tillgängligt. Hela processen beskrivs i figur 5 och kapitel 3.6.1 till 3.6.5.

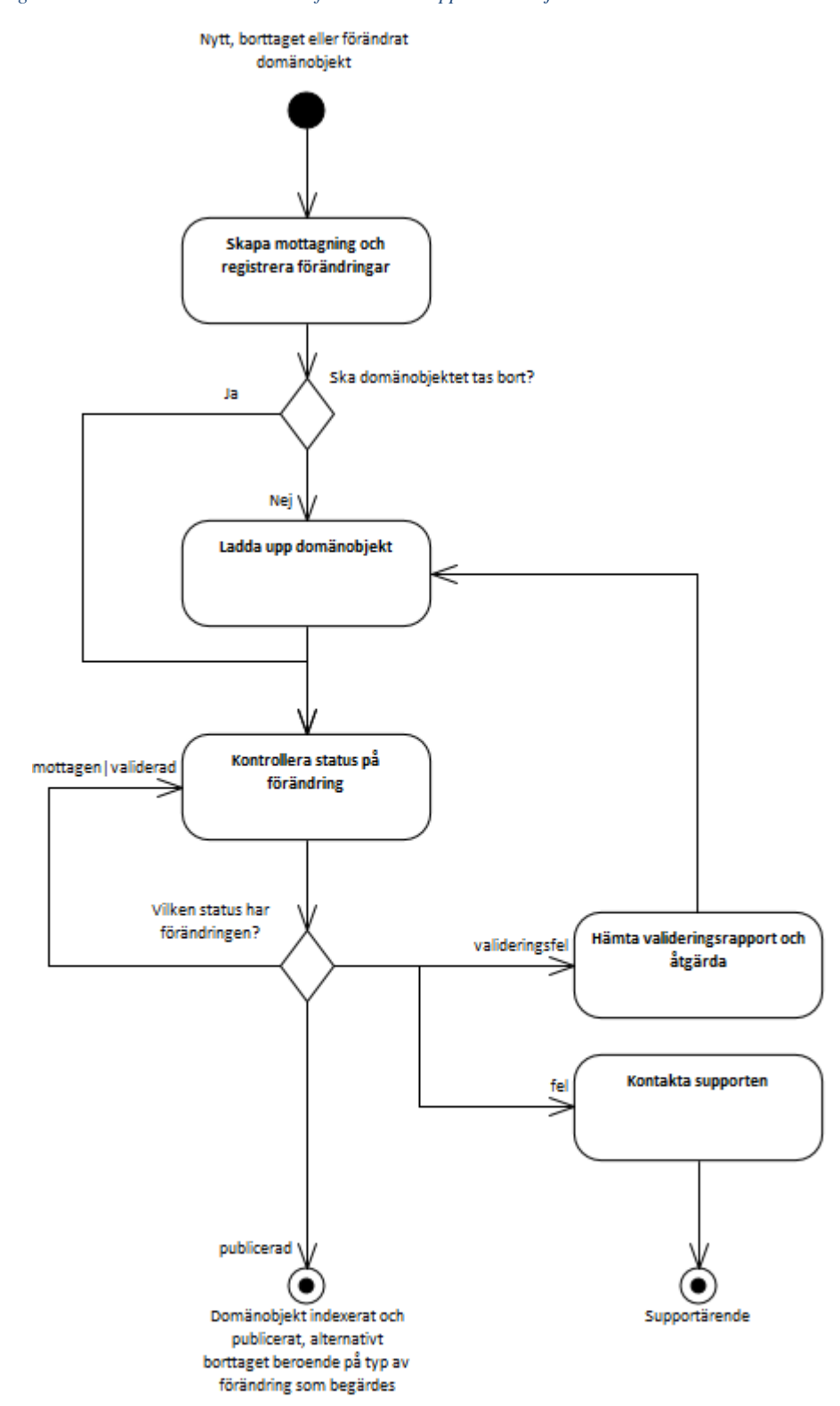

*Figur 5: Illustration av aktiviteterna för att ladda upp domänobjekt.*

### <span id="page-9-0"></span>**3.6.1 SKAPA MOTTAGNING OCH REGISTRERA FÖRÄNDRINGAR**

**Skapa mottagning:**  POST /mottagning

**Registrera förändringar:**  POST /mottagning/{id}/forandringar

Det första steget för att kunna ladda upp domänobjekt är att skapa en mottagning, och därefter registreras de förändringar som ämnas göras i denna mottagning.

Förändringar kan vara av två olika typer:

- leverans
- radering

Radering av domänobjekt ska endast göras när ett domänobjekt har laddats upp av misstag, se mer i kapitel 4.

#### <span id="page-9-1"></span>**3.6.2 LADDA UPP DOMÄNOBJEKT**

#### **Ladda upp:**

POST /mottagning/{id}/forandringar/{objektidentitet}/leverans

Nu sker själva uppladdningen av domänobjektet, vilket innebär att processen för tillgängliggörandet startar hos datavärden, det vill säga validering och indexering.

#### <span id="page-9-2"></span>**3.6.3 KONTROLLERA STATUS PÅ FÖRÄNDRING**

### **Aggregerad status:**

GET /mottagning/{id}

### **Status på samtliga ingående förändringar:**  GET /mottagning/{id}/forandringar

## **Status på enskild förändring:**

GET /mottagning/{id}/forandringar/{objektidentitet}

Producenten bör försäkra sig om att uppladdning, validering och indexering har lyckats, genom att kontrollera statusen på förändringarna. Detta kan göras genom att hämta en aggregerad status för hela mottagningsobjektet, en rapport innehållande status på alla ingående förändringar, eller kontrollera enskilda förändringar. Det finns sex olika statusar beskrivna i tabell 6.

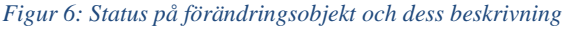

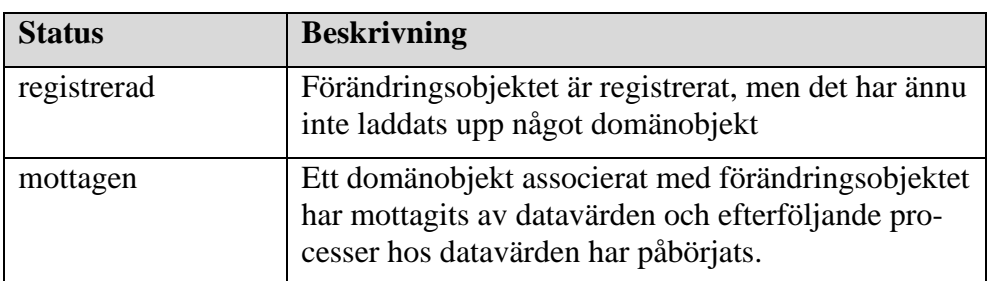

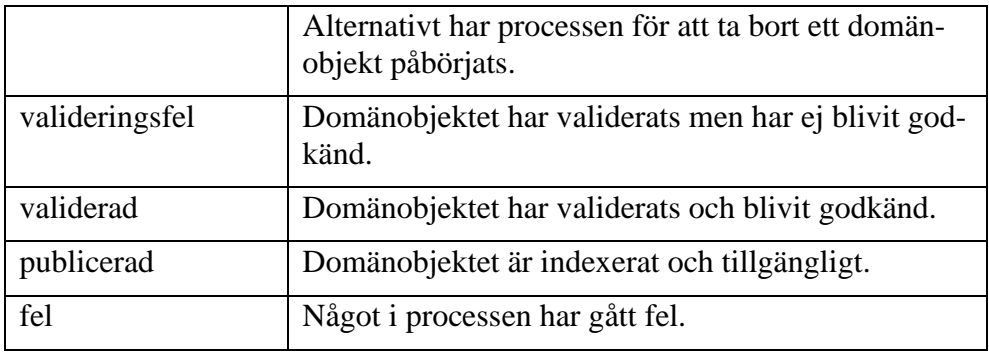

#### <span id="page-10-0"></span>**3.6.4 HÄMTA VALIDERINGSRAPPORT OCH ÅTGÄRDA**

**Hämta valideringsrapport:** GET /mottagning/{id}/forandringar/{objektidentitet}/leverans

Om förändringsobjektet får status "valideringsfel" innebär det att något är felaktigt med domänobjektet och behöver åtgärdas. Information om vad som är felaktigt finns i valideringsrapporten.

Observera att producenten har det yttersta ansvaret för att specifikationen uppfylls, och att alla krav beskrivna i specifikationen inte nödvändigtvis kontrolleras i valideringstjänsten.

#### <span id="page-10-1"></span>**3.6.5 KONTAKTA SUPPORTEN**

Om det har uppstått ett fel vid hanteringen av domänobjektet (status är "fel") kan supporten behöva kontaktas.

### <span id="page-10-2"></span>**4 Borttag av domänobjekt och refererade resurser**

### <span id="page-10-3"></span>4.1 Borttag av domänobjekt

**Skapa mottagning:**  POST /mottagning

**Registrera förändringar:**  POST /mottagning/{id}/forandringar

**Ta bort:**  POST /mottagning/{id}/forandringar/{objektidentitet}/leverans

Domänobjekt ska generellt inte tas bort. Även om ett domänobjekt har nått sista stadiet i sin livscykel så kan det fortfarande vara intressant. Eventuella regler för när domänobjekt ska/får tas bort, eller hantering av domänobjekt när dess motsvarande företeelse inte längre existerar, återfinns i respektive dataproduktspecifikation/informationsspecifikation.

Domänobjekt ska dock tas bort om det har tillgängliggjorts av misstag, eller innehåller uppgifter som inte får tillgängliggöras enligt tecknat avtal.

### <span id="page-11-0"></span>4.2 Borttag av refererade filer lagrad hos datavärd

### **Ta bort fil:**  DELETE /resurs/{referensidentitet}

Refererade filer lagrade hos datavärden ska generellt inte tas bort. Om en fil inte längre används (det vill säga att om inget domänobjekt refererar till filen) tar datavärden automatiskt bort dessa.

Filer ska dock tas bort om de har tillgängliggjorts av misstag, eller innehåller uppgifter som inte får tillgängliggöras enligt tecknat avtal.

*En fil kan vara refererad från flera domänobjekt, eventuellt utom kontroll av den som äger filen. För att minska risken att länkar inom Nationella geodataplattformen bryts är det föredraget att datavärden hanterar borttag.*

## <span id="page-11-1"></span>4.3 Borttag av eftersändning till refererade webbresurser

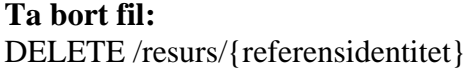

Observera att borttag av eftersändning kan bryta länkar som finns i domänobjekt, eventuellt även i domänobjekt som den som äger webbresursen inte har kontroll över. Försiktighet bör därför råda när eftersändningar tas bort.

Eftersändningar ska dock tas bort om de har skapats av misstag.

# <span id="page-11-2"></span>**5 Frågor och svar**

## <span id="page-11-3"></span>5.1 Jag äger inte den refererade webbresursen, vad gör jag då?

Om du inte äger den refererade webbresursen har du normalt inte heller kontroll över beständigheten i dess identifierare/länk. Om den refererade webbresursen är av stor vikt för att använda den information som du tillgängliggör kan du ta kontakt med den som äger webbresursen för att säkerställa beständigheten i identifieraren/länken.

Informationsutbytesmodellen (beskriven i specifikationen för respektive informationsområde) kan behöva anpassas utefter dessa situationer för att säkerställa en alternativ metod för att återfinna den länkade webbresursen om länken bryts.

Du bör inte skapa en kopia som du tillgängliggör.

## <span id="page-11-4"></span>5.2 Den refererade webbresursen är uppdaterad, ska domänobjektet laddas upp på nytt?

*Detta svar avser att innehållet i webbresursen är uppdaterat, ej att webbresursen är flyttad*.

Det beror på. Refererade webbresurser ska ibland ses som egna "företeelser" och är rent logiskt inte en del av domänobjektet. Ett exempel på detta är om en detaljplan har en referens till en miljökonsekvensbeskrivning. En

förändring av miljökonsekvensbeskrivningen ska inte resultera i en ny version av domänobjektet detaljplan, eftersom miljökonsekvensbeskrivningen är en egen företeelse. Domänobjektet detaljplan ska således inte laddas upp på nytt.

Hur dessa situationer ska hanteras utifrån ett förändringsperspektiv finns beskrivet i specifikationen för respektive informationsområde.